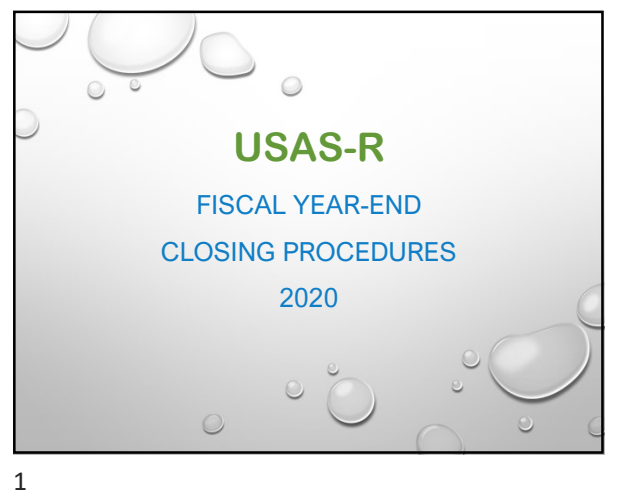

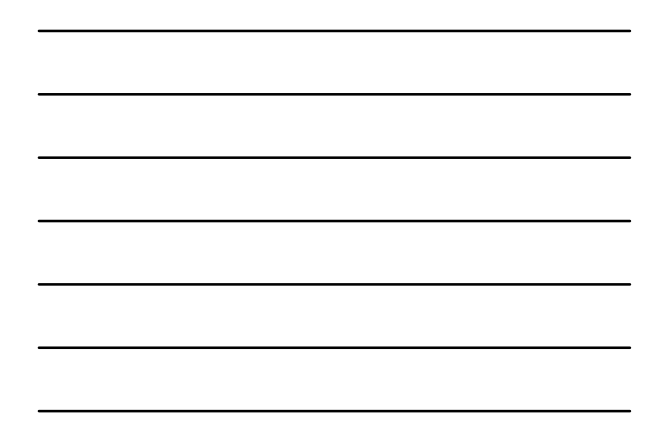

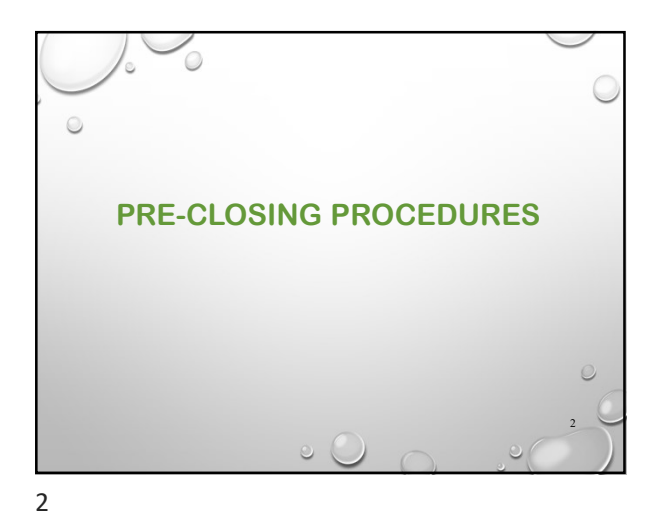

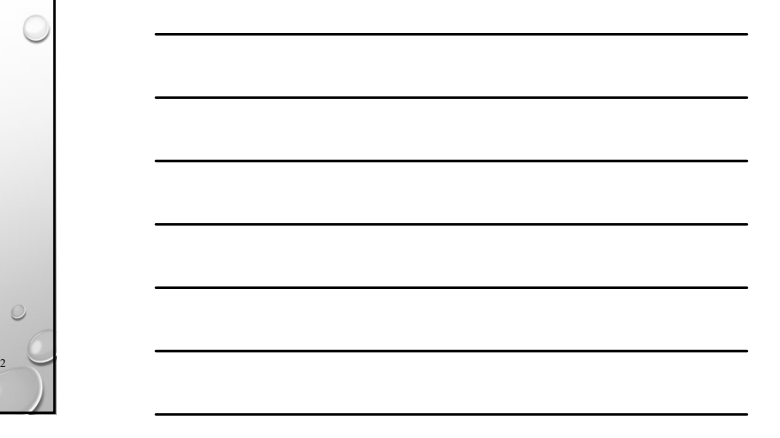

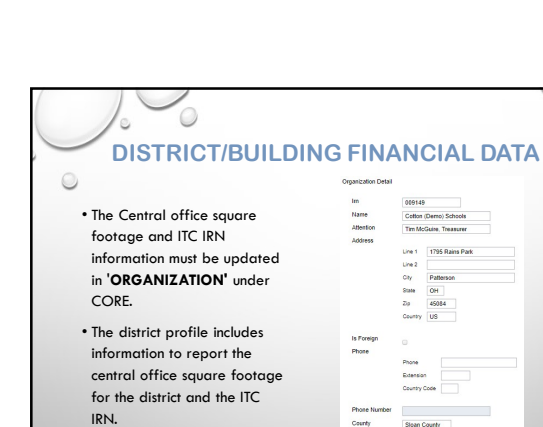

 $\circ$ 

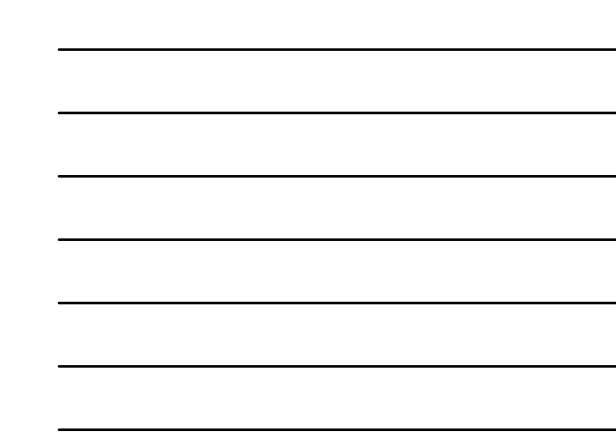

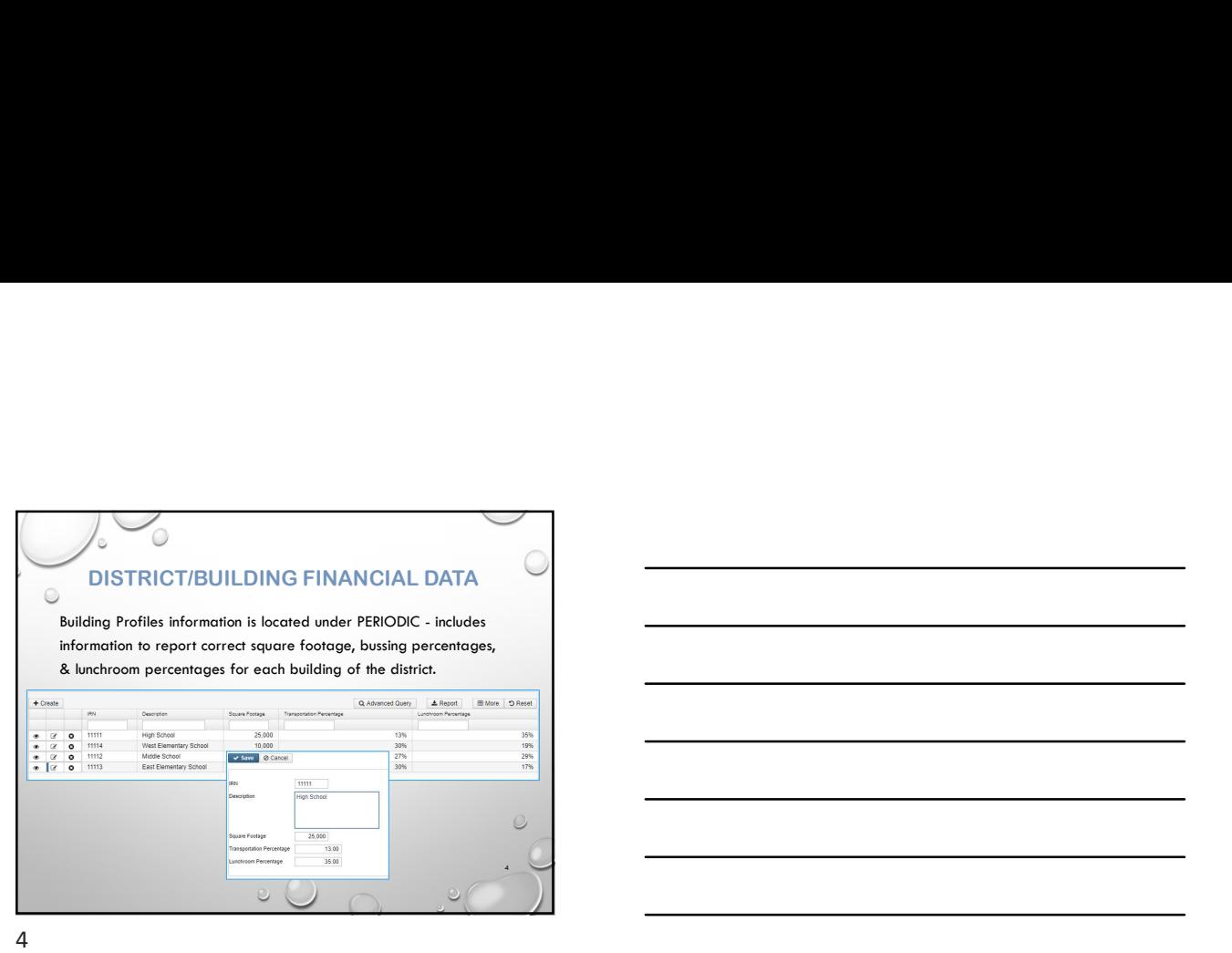

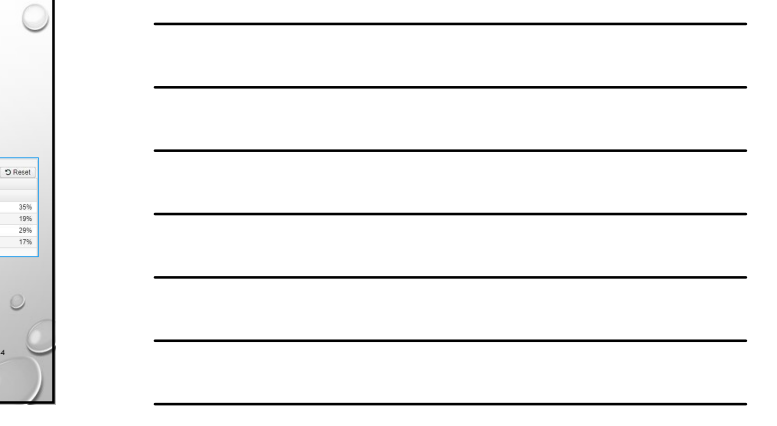

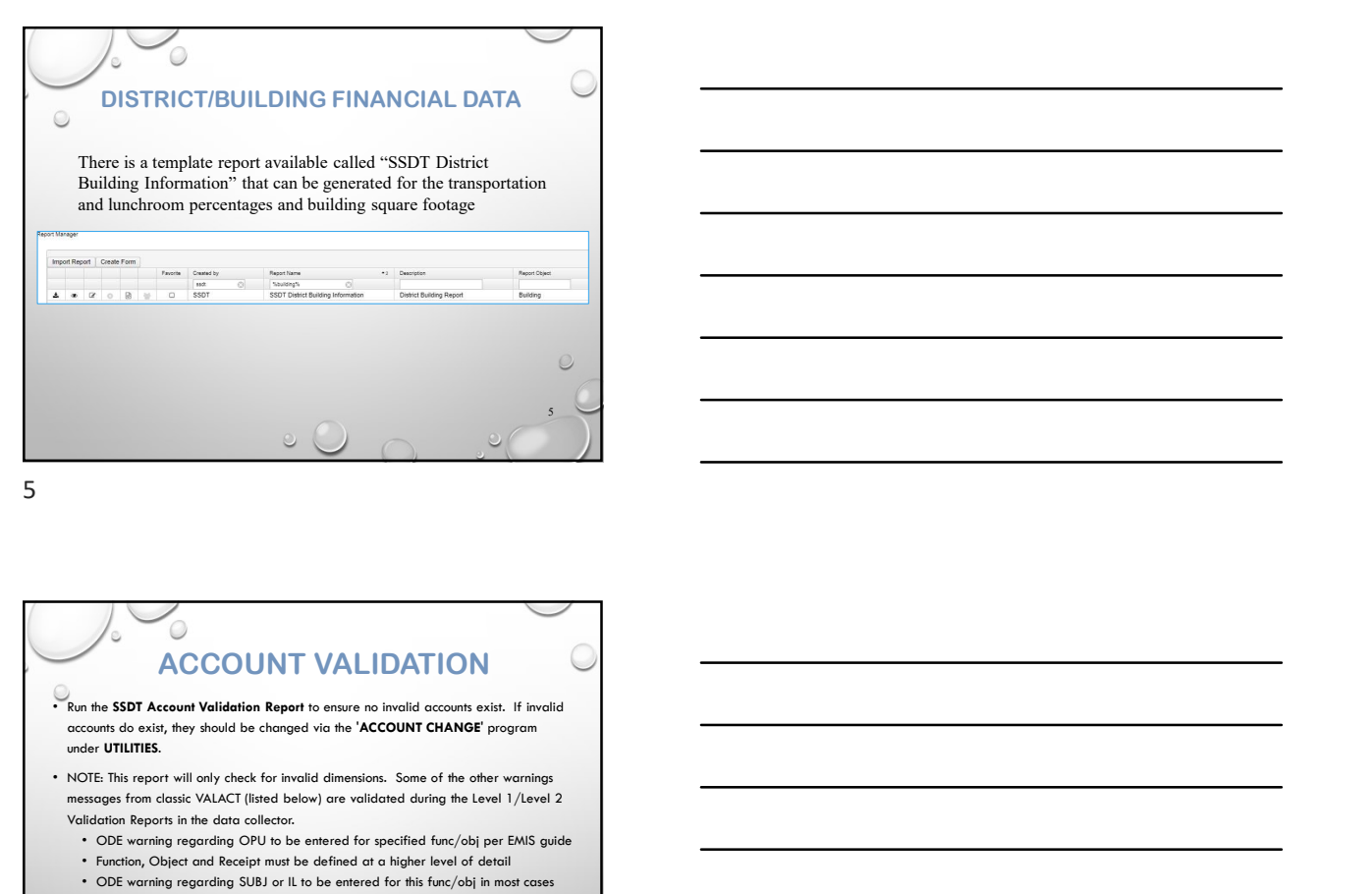

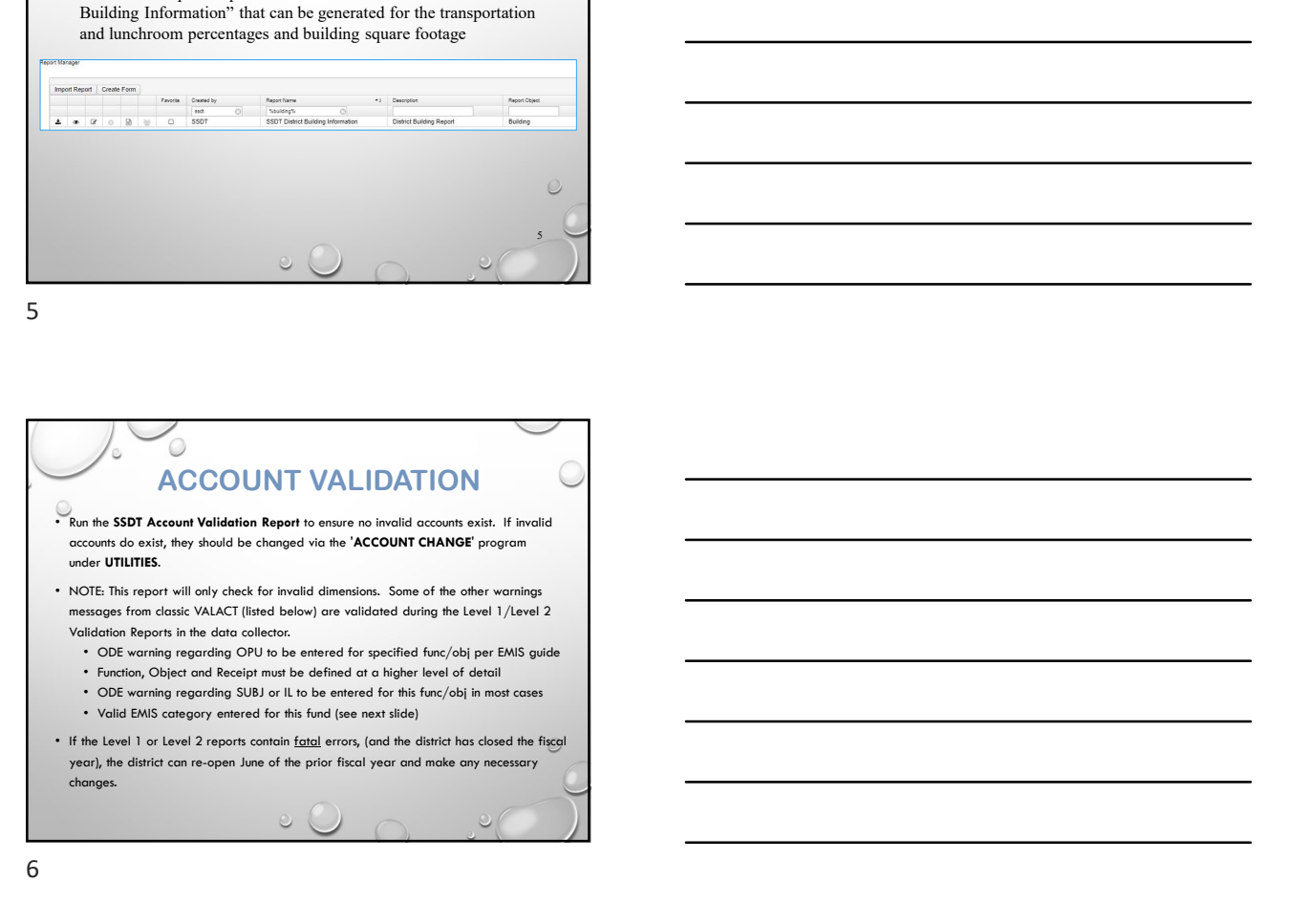

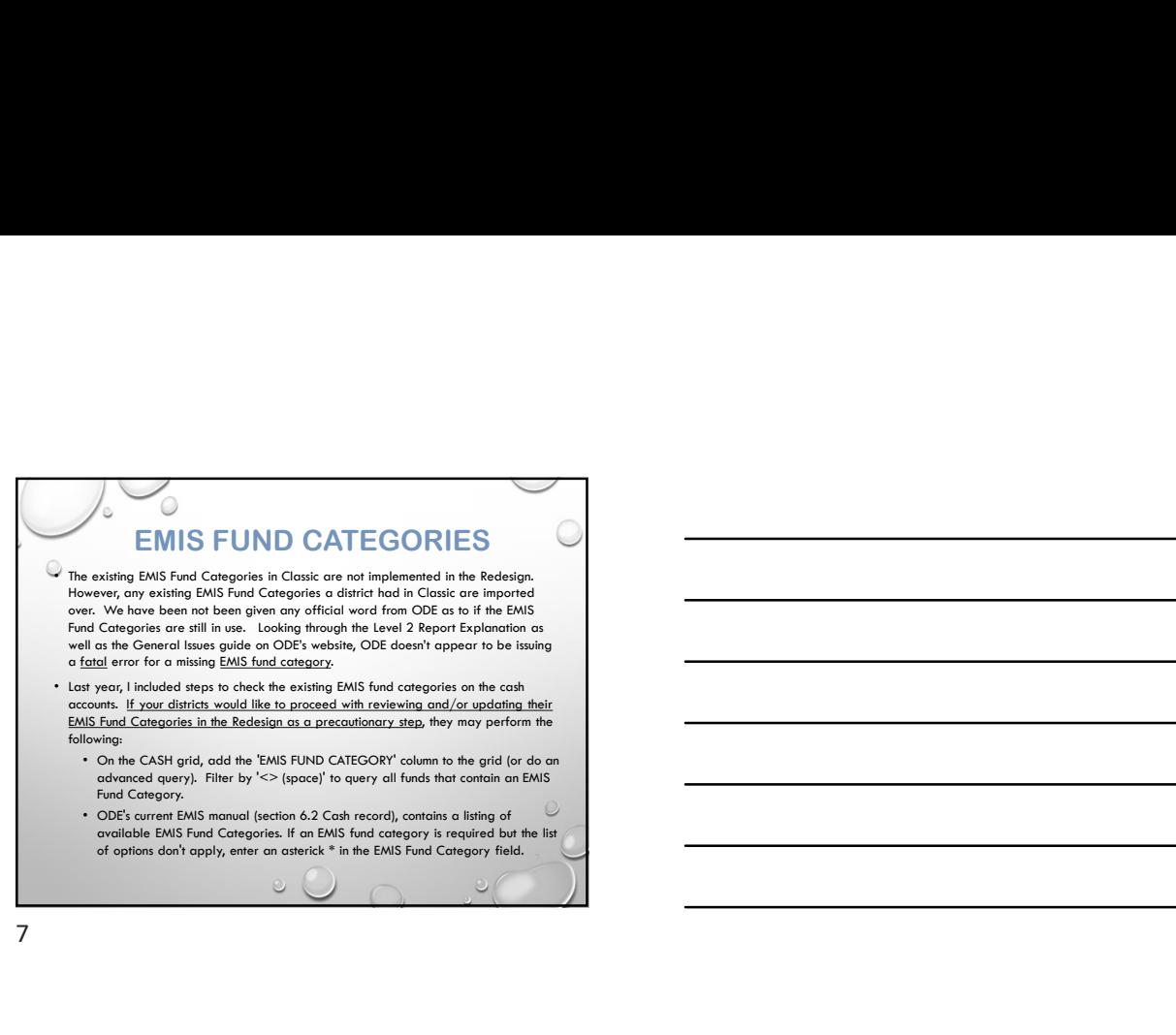

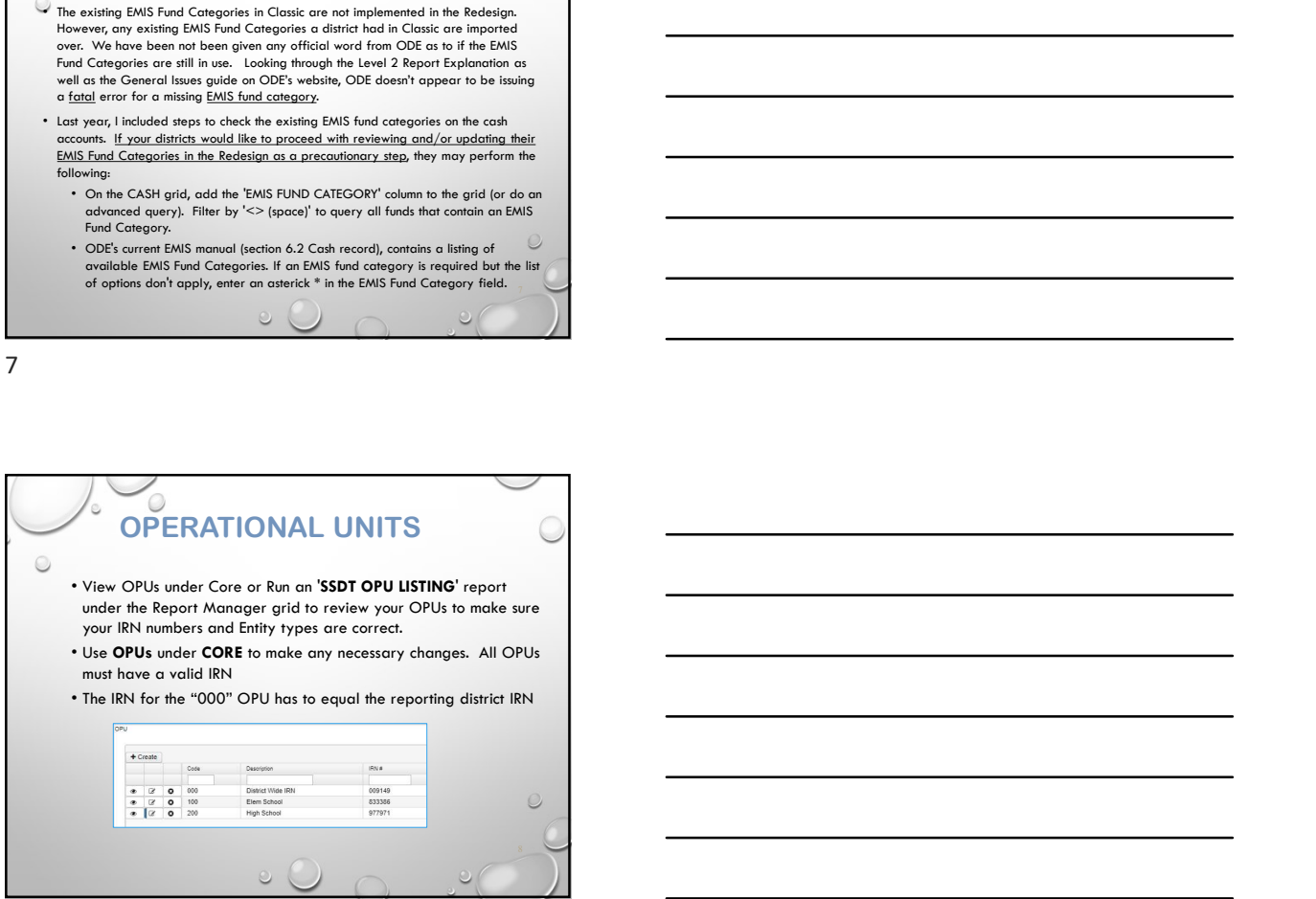

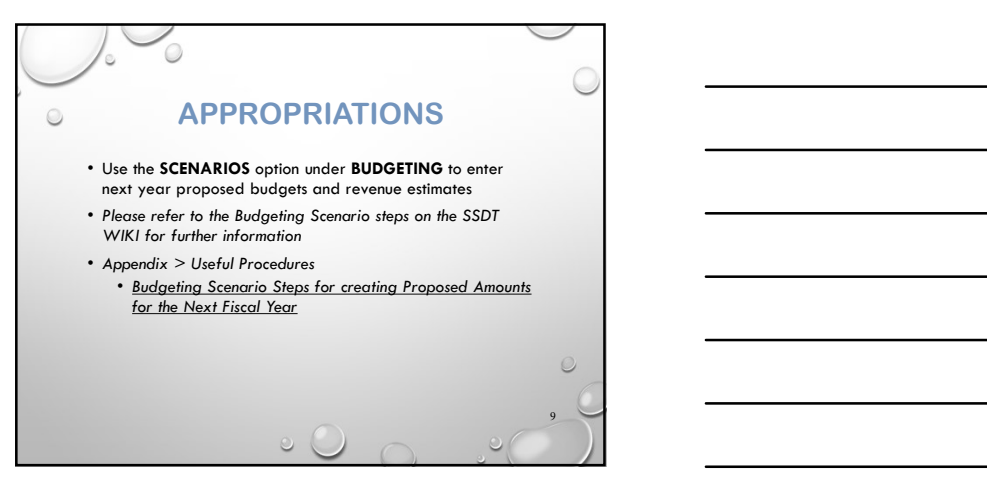

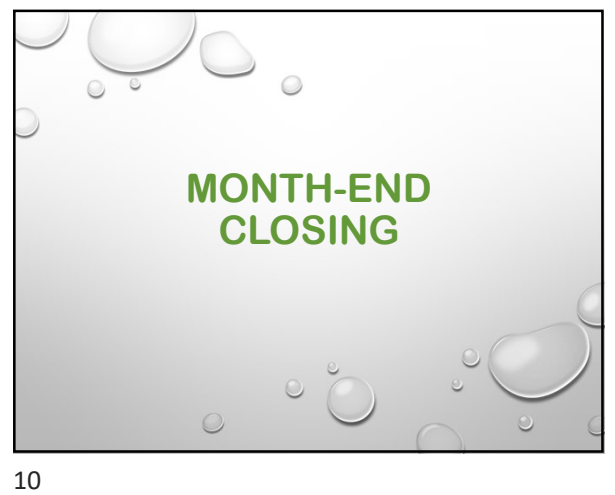

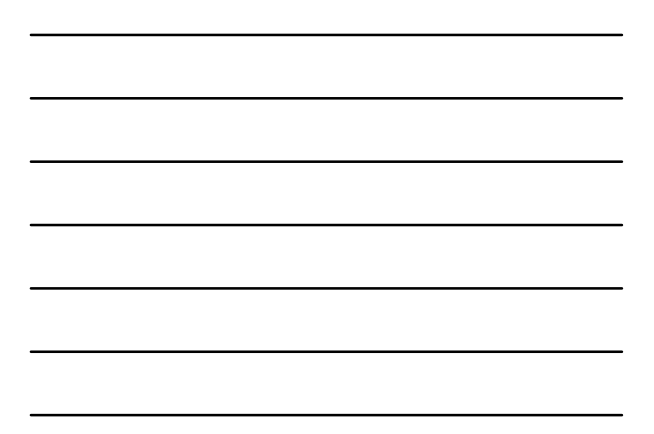

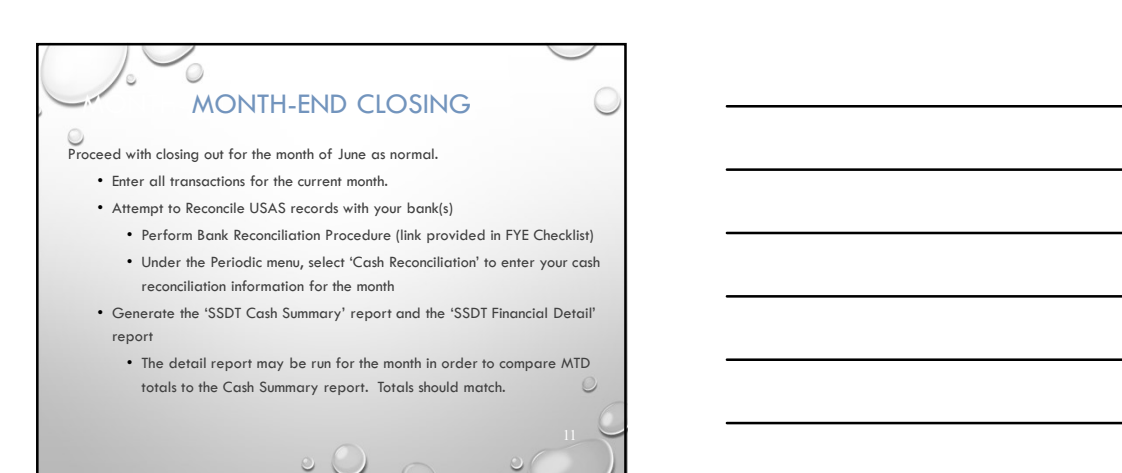

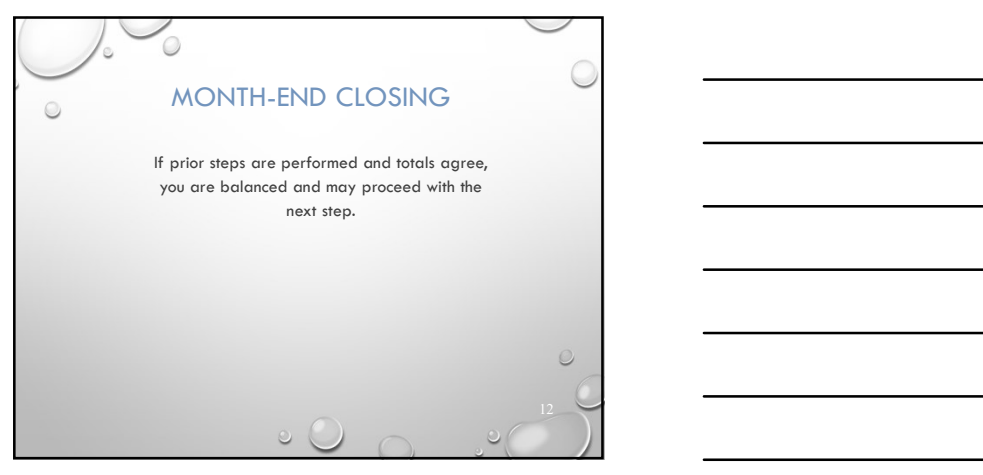

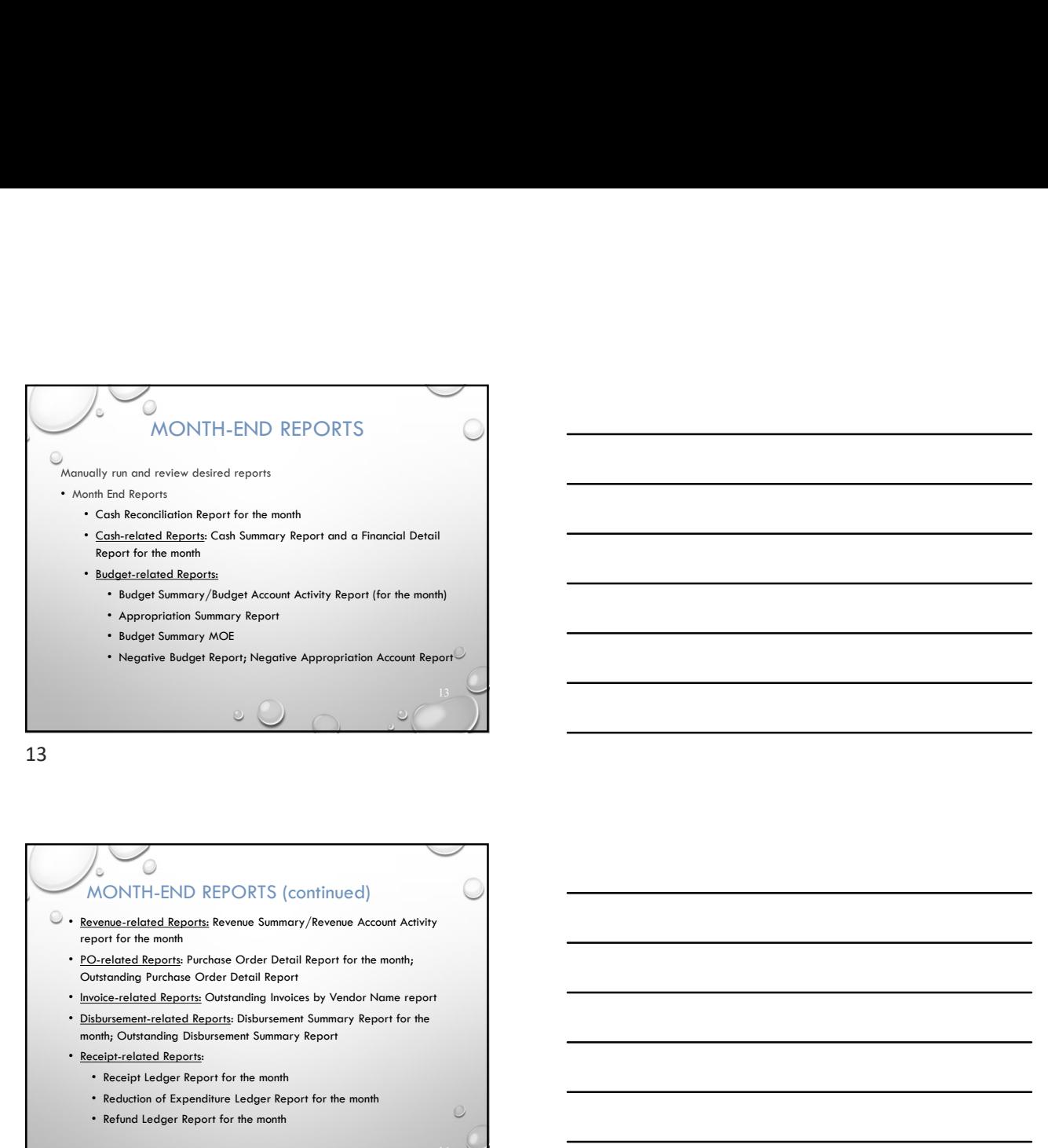

## MONTH-END REPORTS (continued)  $\odot$  • <u>Revenue-related Reports:</u> Revenue Summary/Revenue Account Activity<br>report for the month • PO-related Reports: Purchase Order Detail Report for the month;

- Outstanding Purchase Order Detail Report
- 
- month; Outstanding Disbursement Summary Report

14 and 14 and 14 and 14 and 14 and 14 and 14 and 14 and 14 and 14 and 14 and 14 and 14 and 14 and 14 and 14 and 14 and 14 and 14 and 14 and 14 and 14 and 14 and 14 and 14 and 14 and 14 and 14 and 14 and 14 and 14 and 14 an

- Receipt-related Reports:
	- Receipt Ledger Report for the month
	- Reduction of Expenditure Ledger Report for the month

 $\circledcirc$ 

• Refund Ledger Report for the month

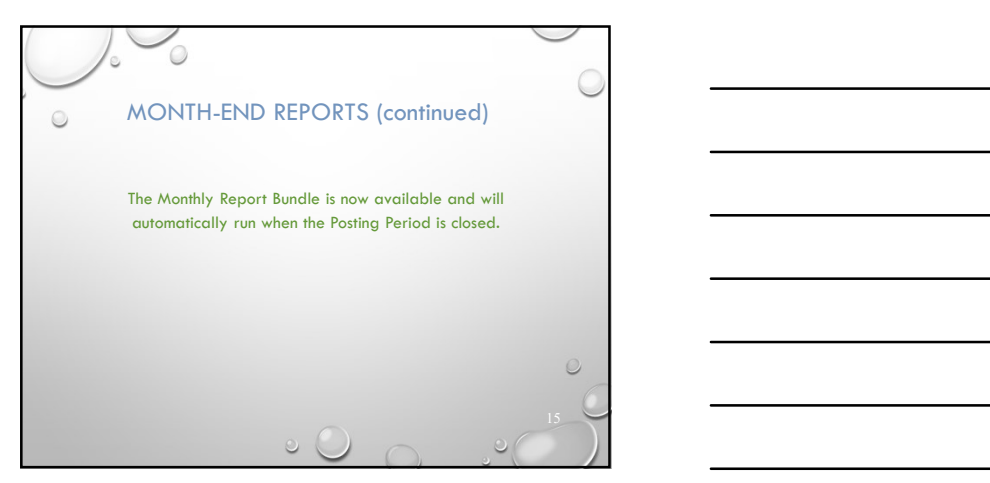

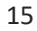

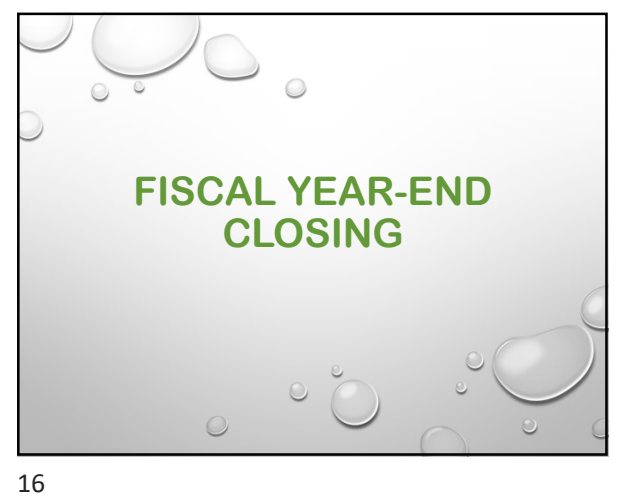

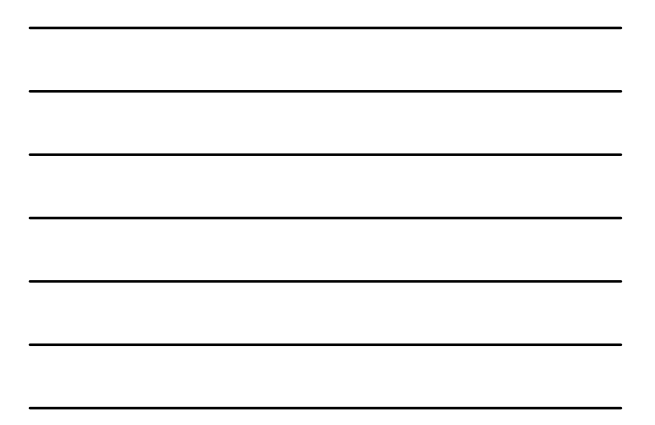

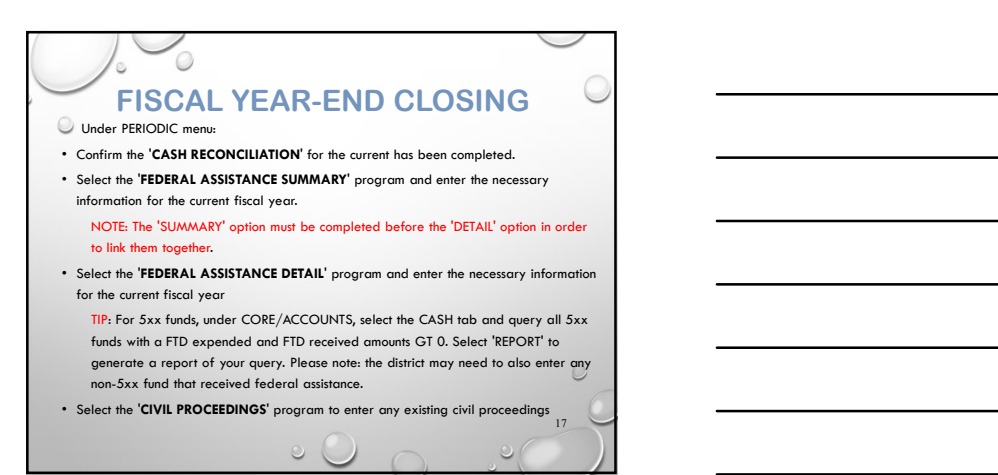

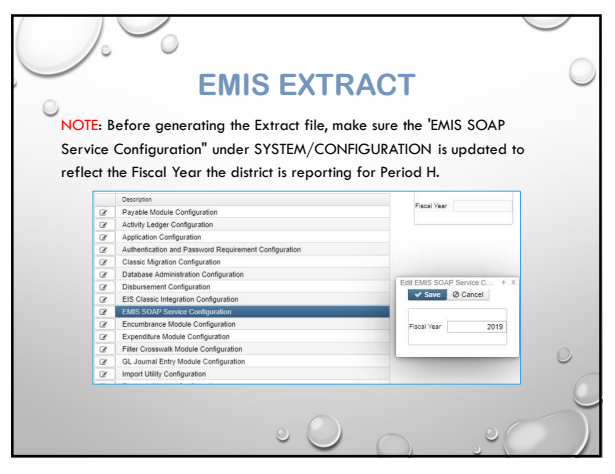

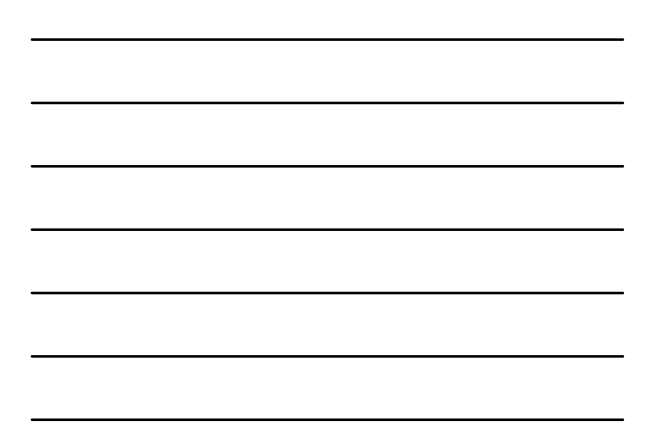

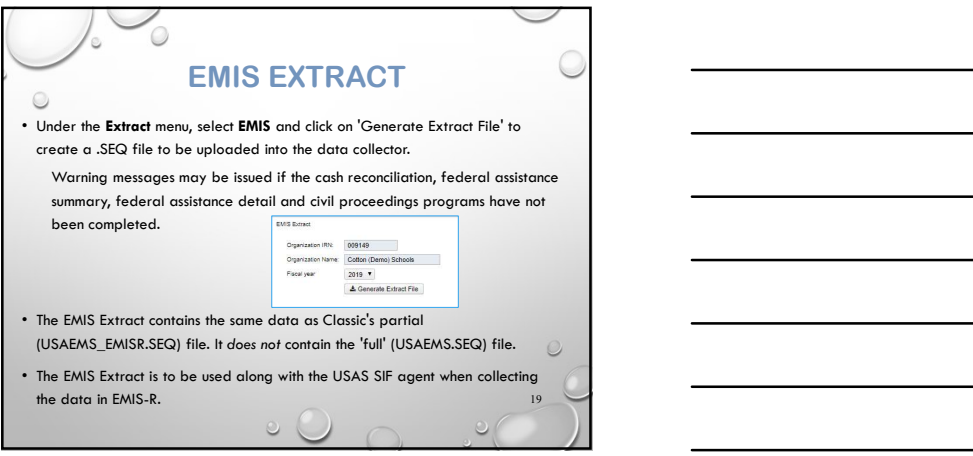

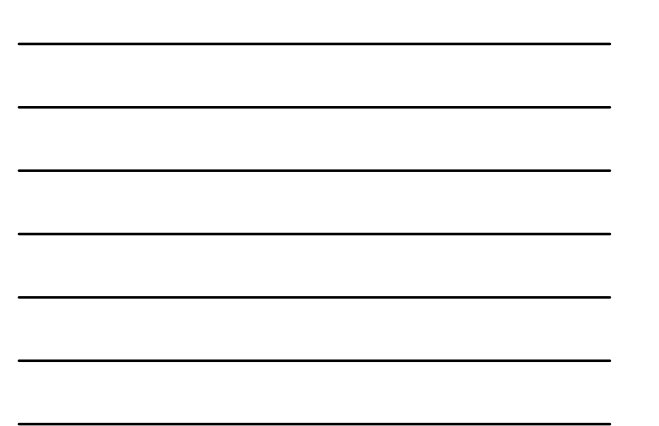

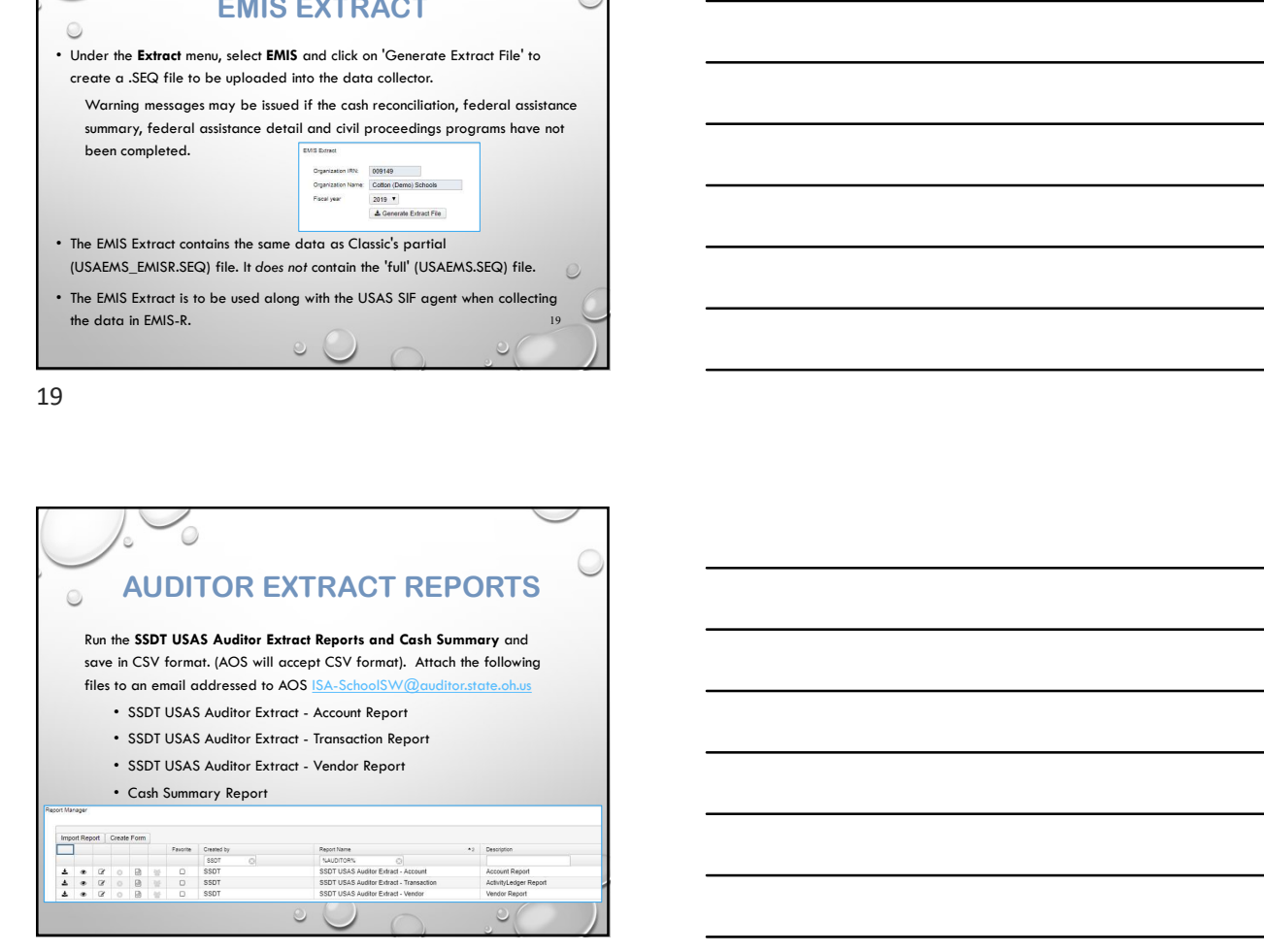

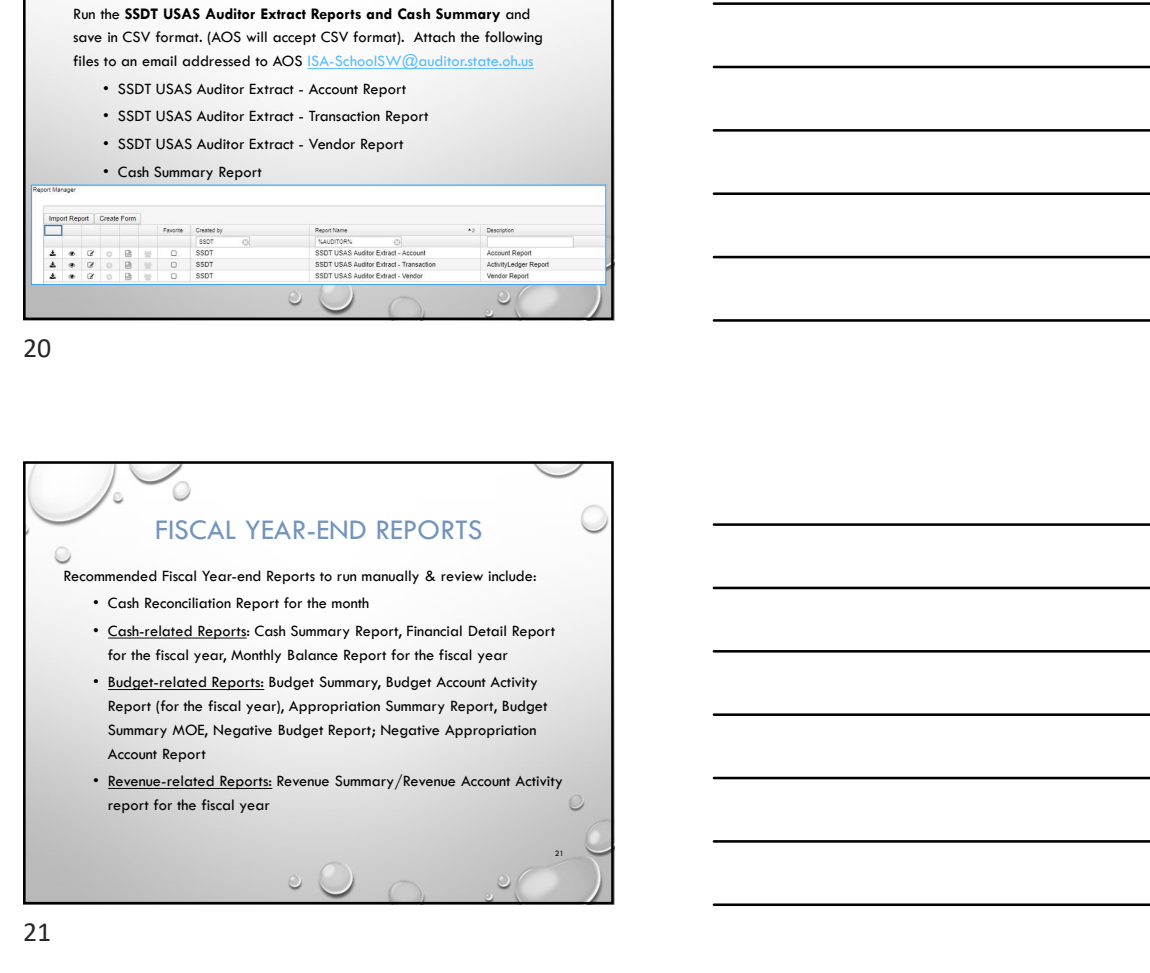

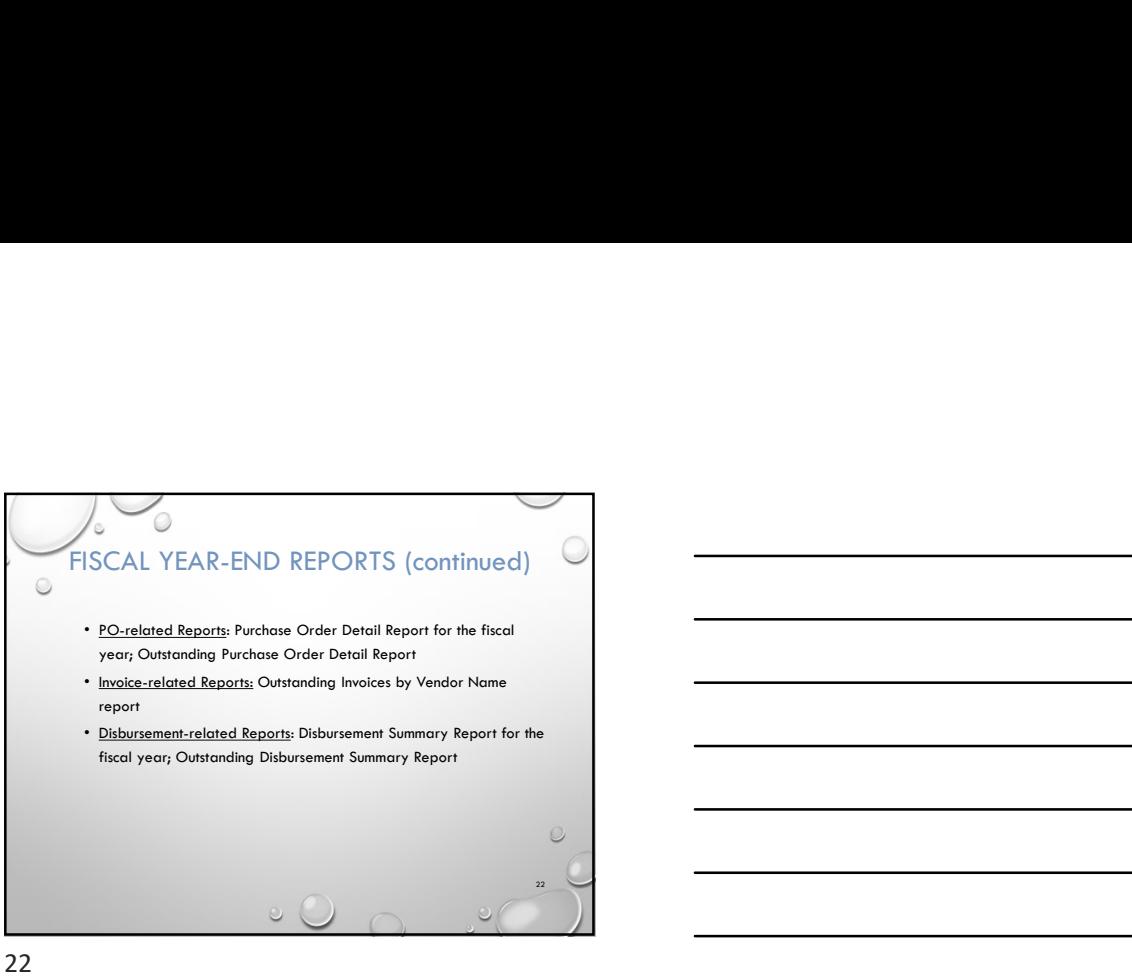

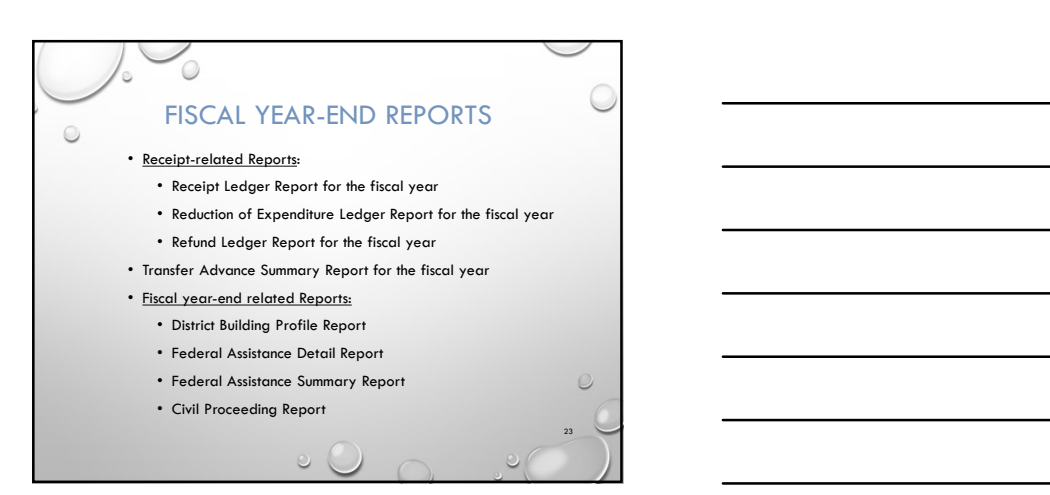

23 and 23 and 23 and 24 and 25 and 25 and 26 and 26 and 26 and 26 and 26 and 26 and 26 and 26 and 26 and 26 an

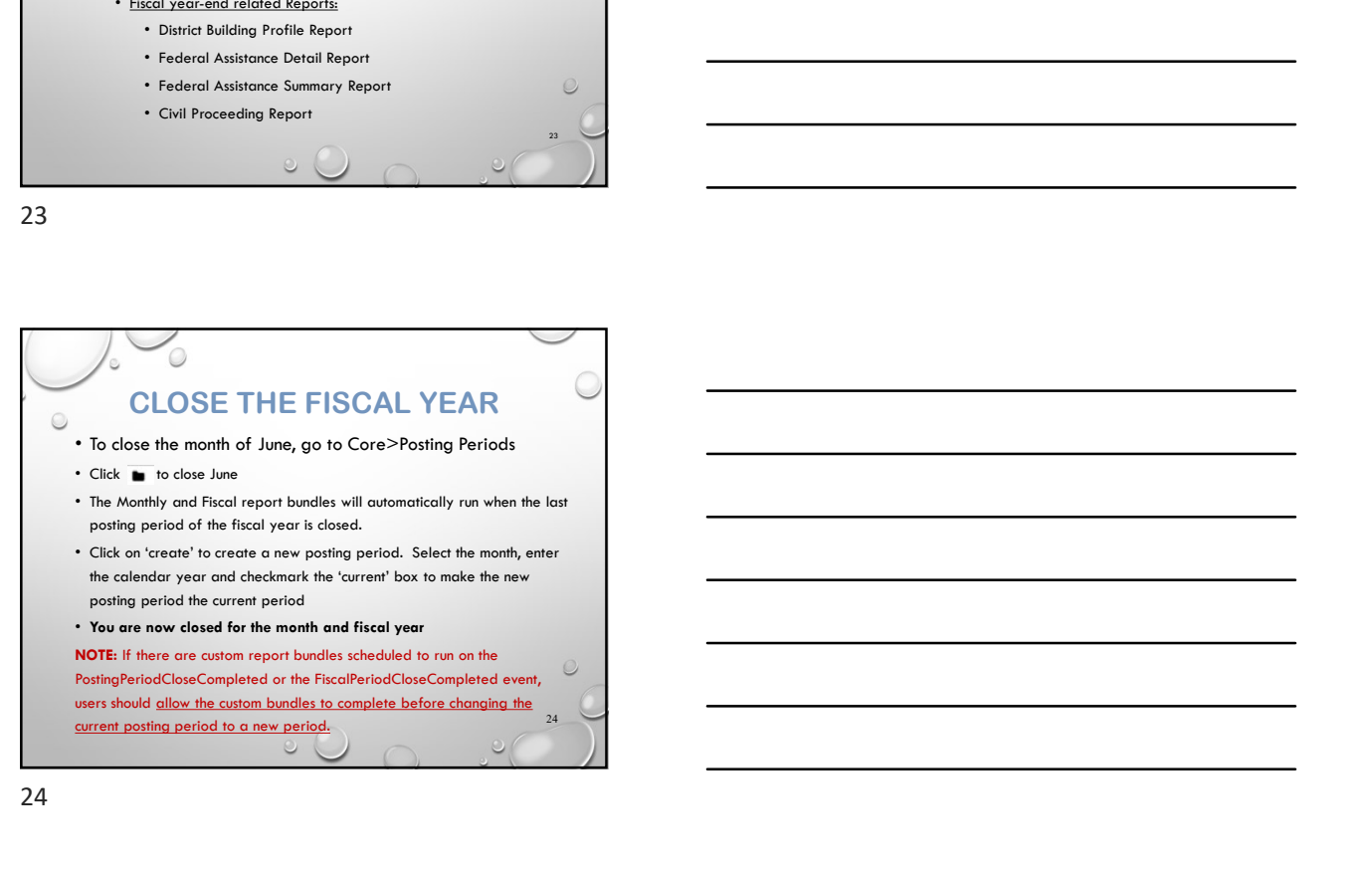

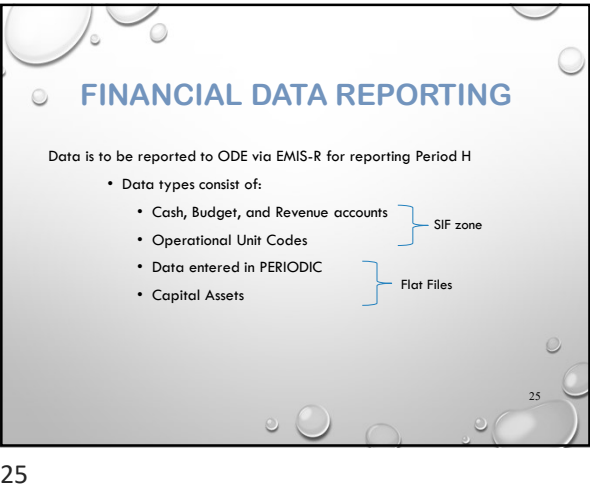

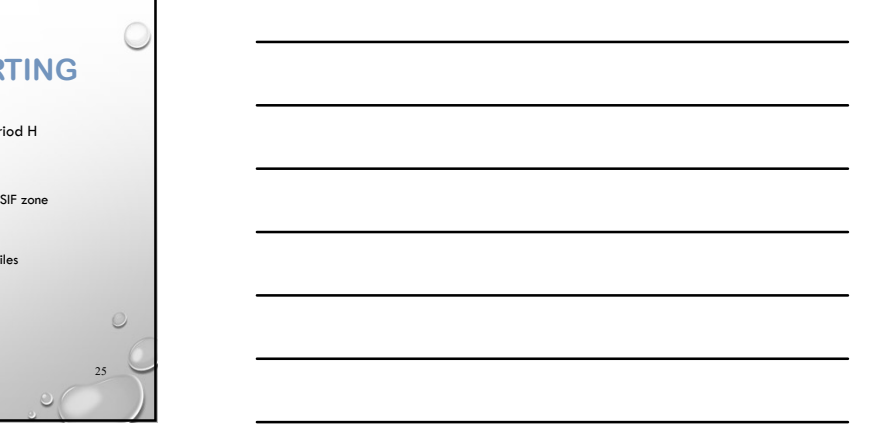

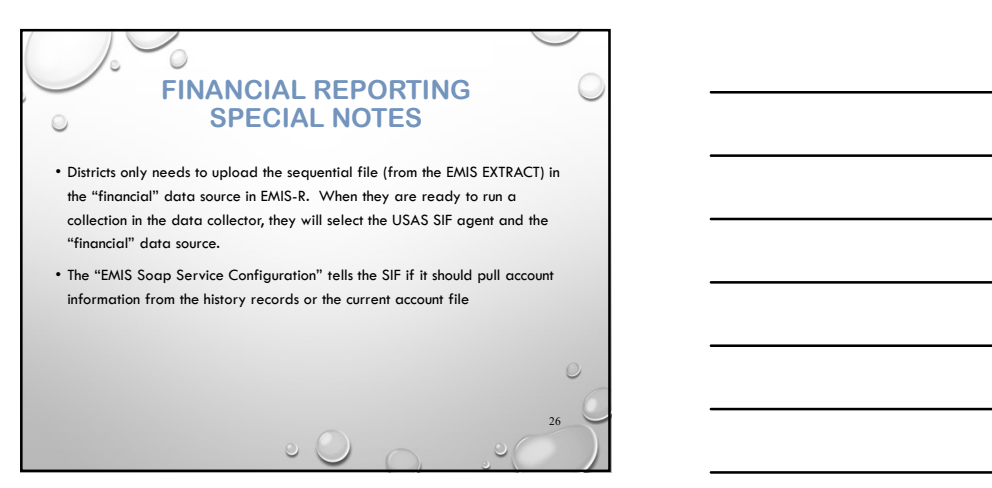

26 and the contract of the contract of the contract of the contract of the contract of the contract of the contract of the contract of the contract of the contract of the contract of the contract of the contract of the con

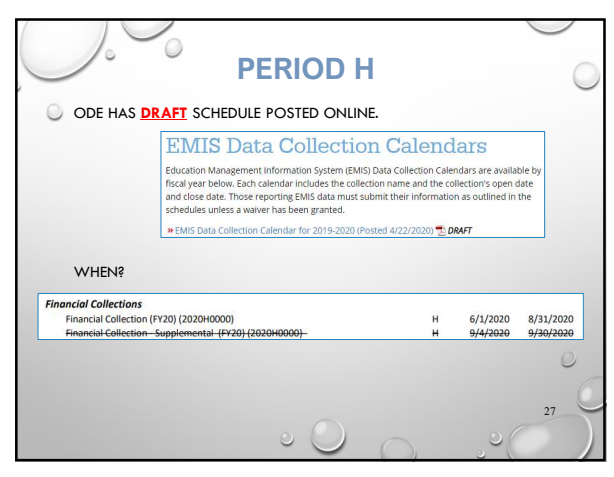

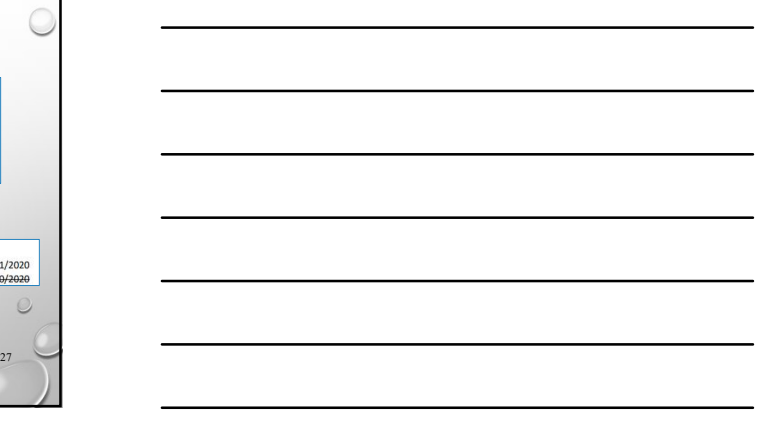

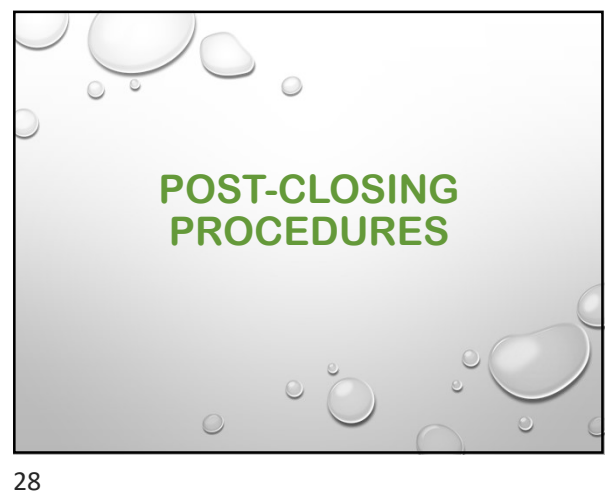

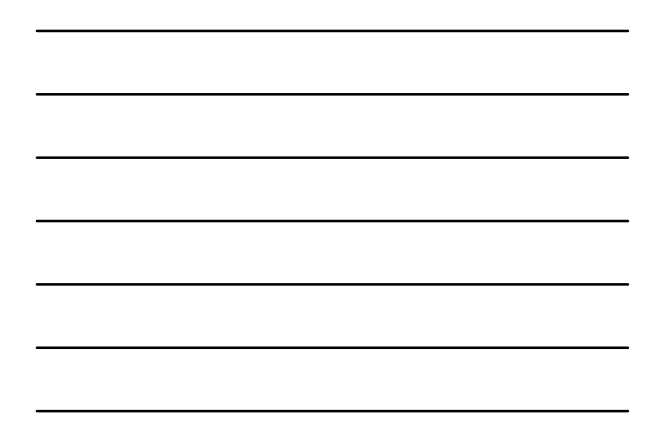

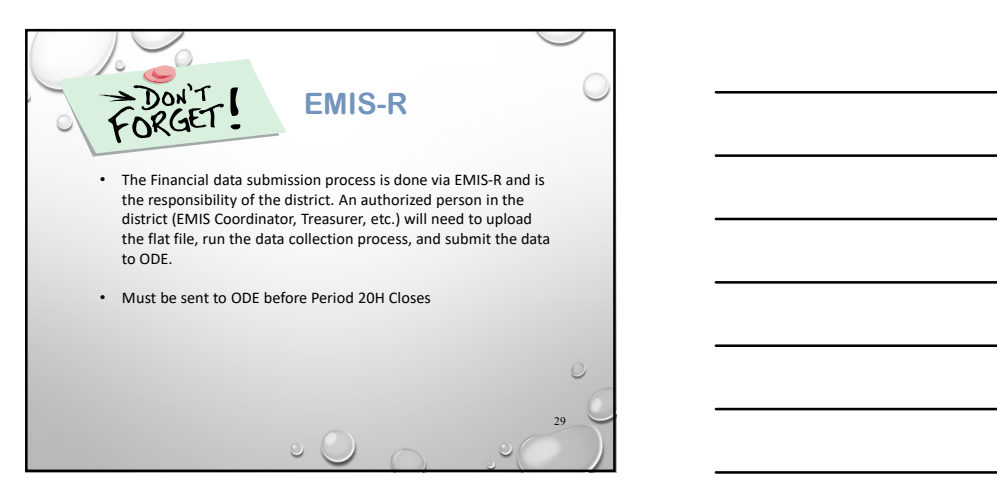

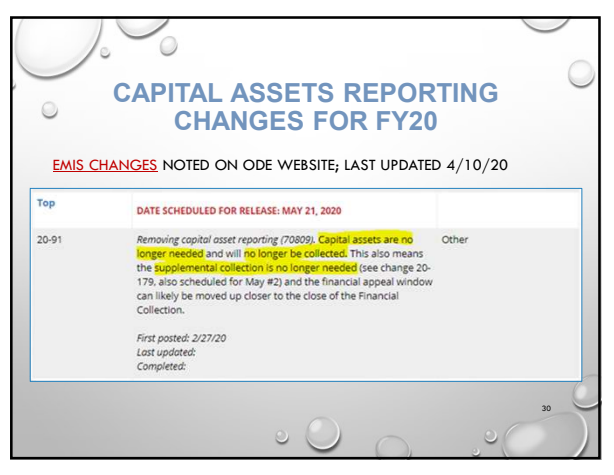

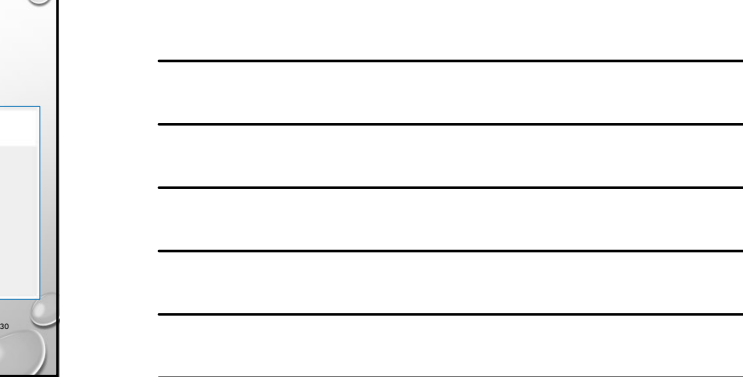

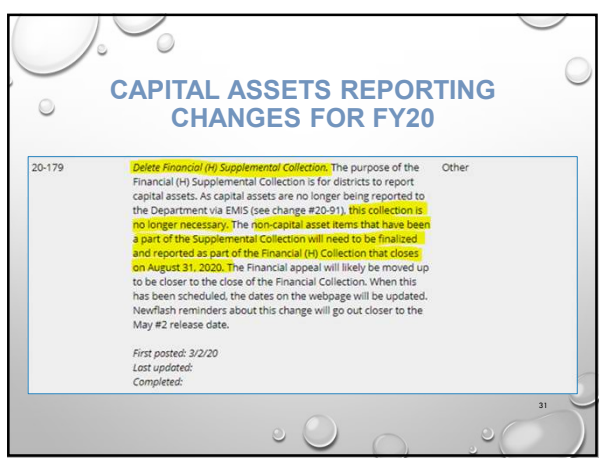

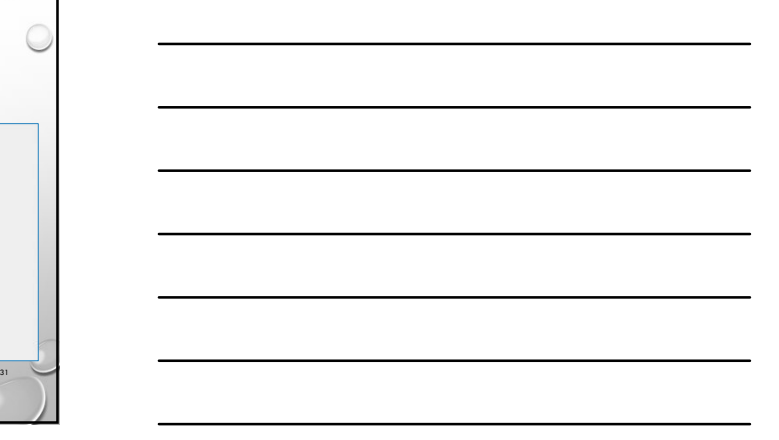

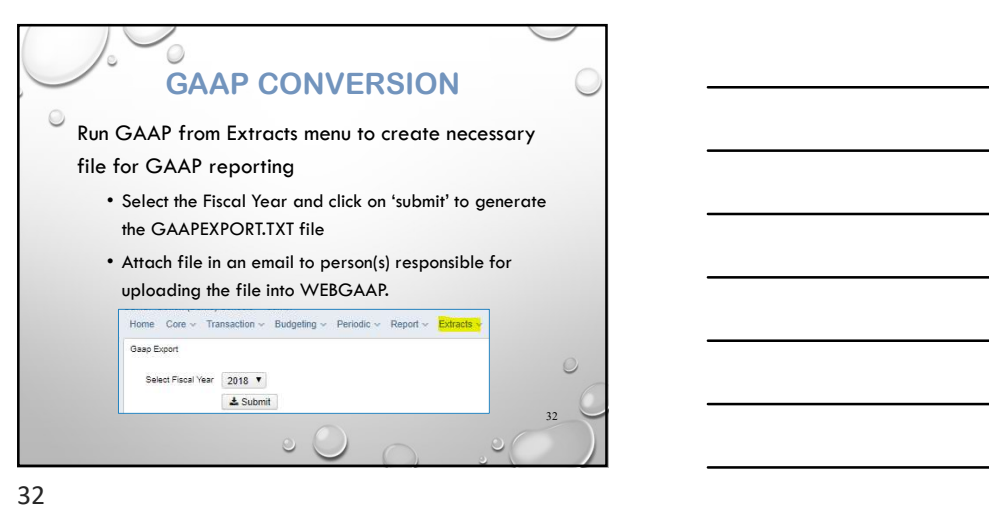

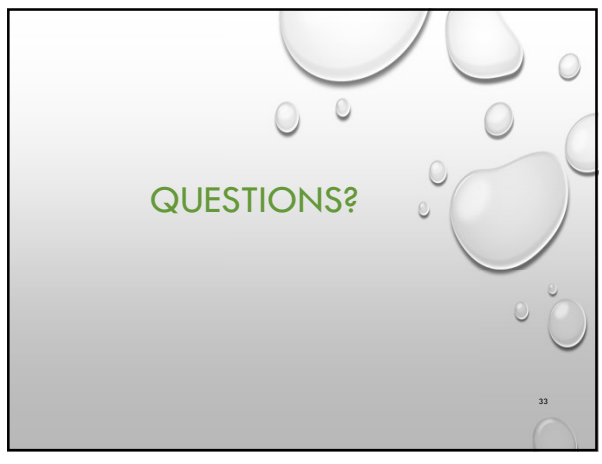

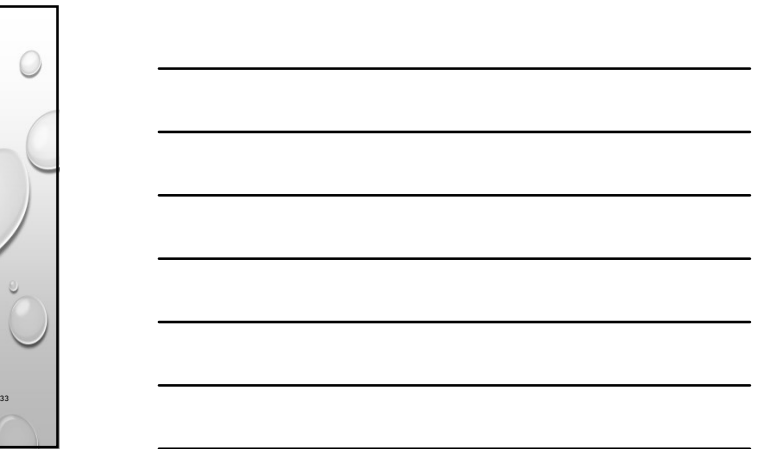

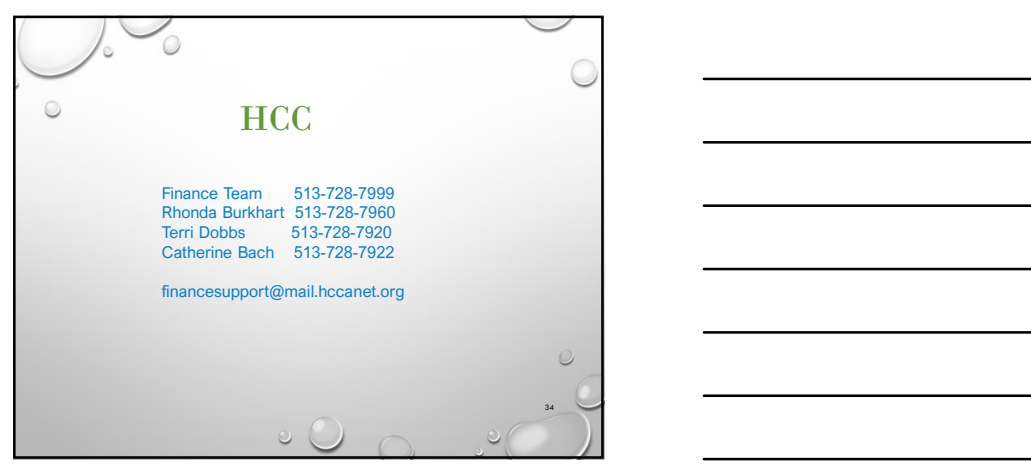

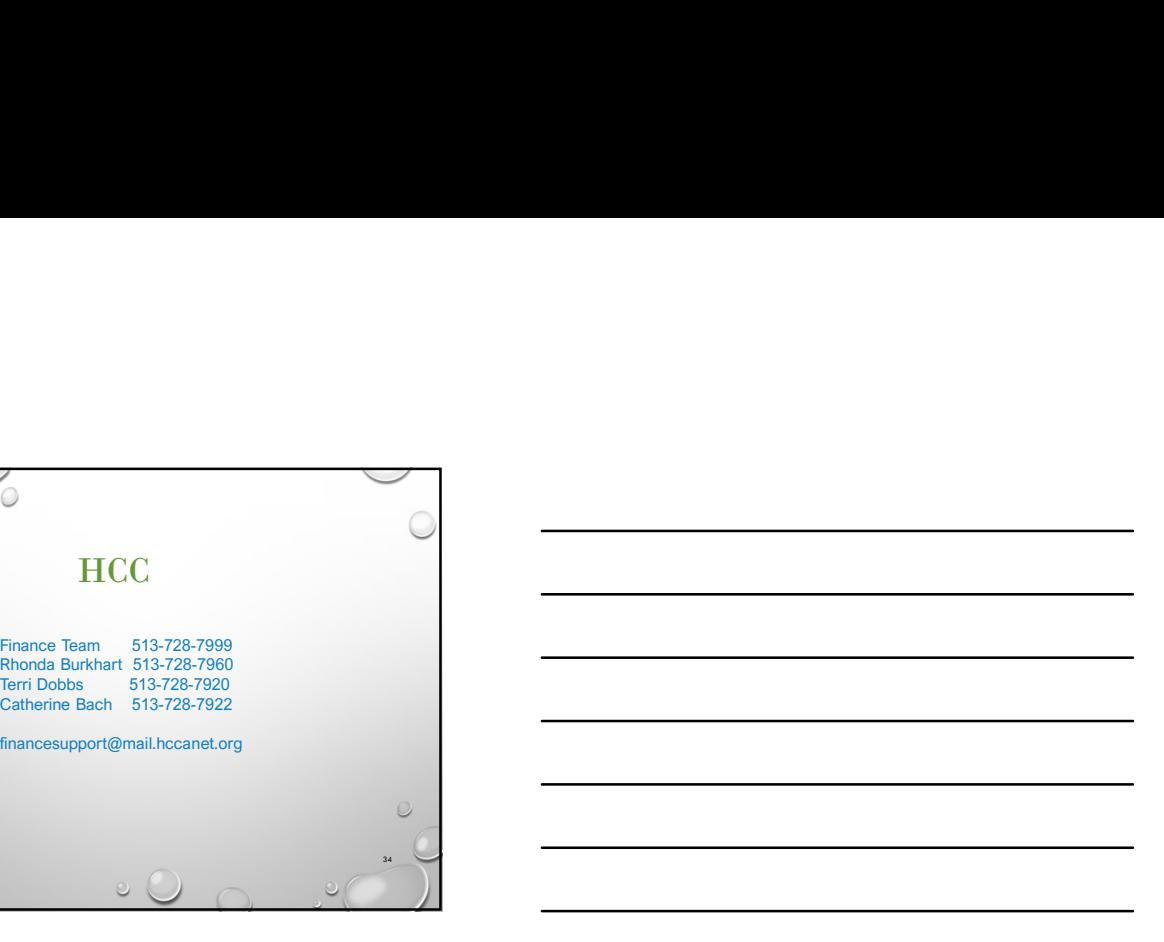

34